<< AutoCAD 2011 >>

, tushu007.com

- $<<$  AutoCAD 2011  $>>$
- 13 ISBN 9787121130779
- 10 ISBN 7121130777

出版时间:2011-5

页数:236

PDF

更多资源请访问:http://www.tushu007.com

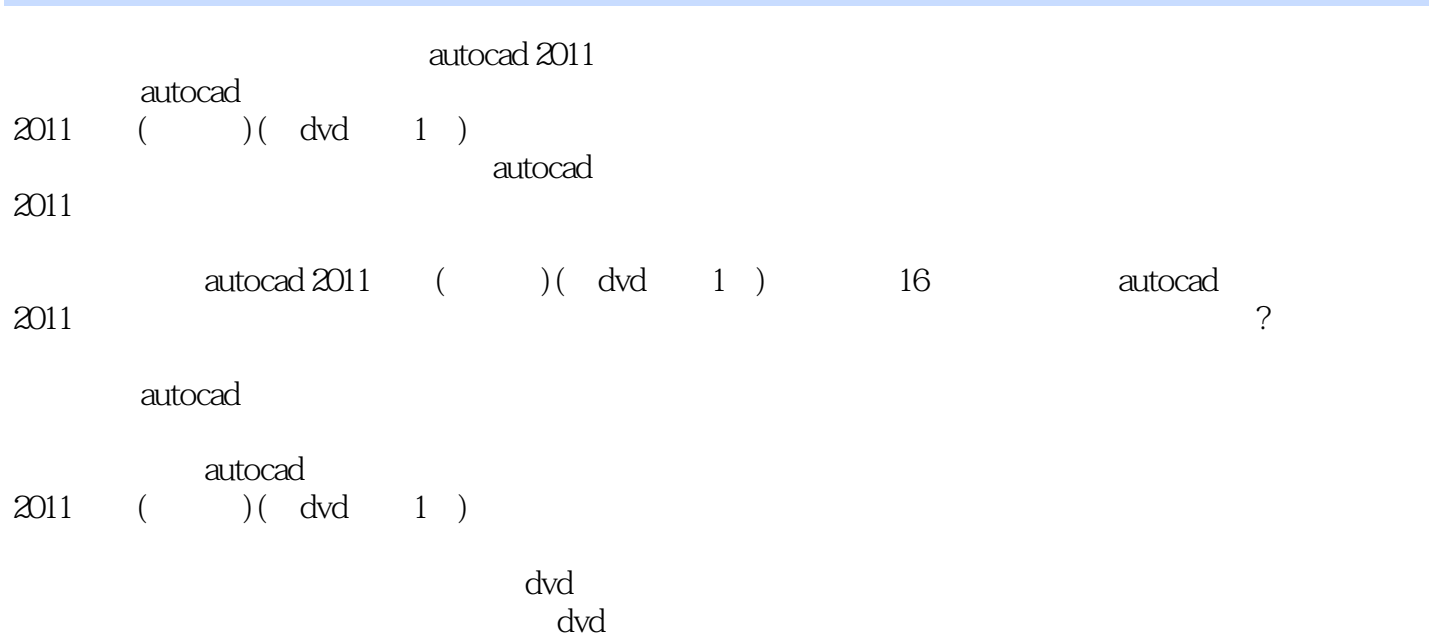

```
1 autocad 2011
1.1 autocad 20111.1.1 autocad 20111.1.2 autocad 20111.2 autocad 20111.2.11.221.23
1.24<br>1.25 "
1.25 "
1.261.2.71.281.3 autocad 20111.3.1 autocad 20111.321.4 autocad 20111.411.421.43
1.44
1.45
1.5\overline{2}212.1.12.1.221.32.1.422
22.1222?223
224
2.3 autocad 2011
231
232
233
234
24241242
243
24.4
25 \qquad \qquad --
```
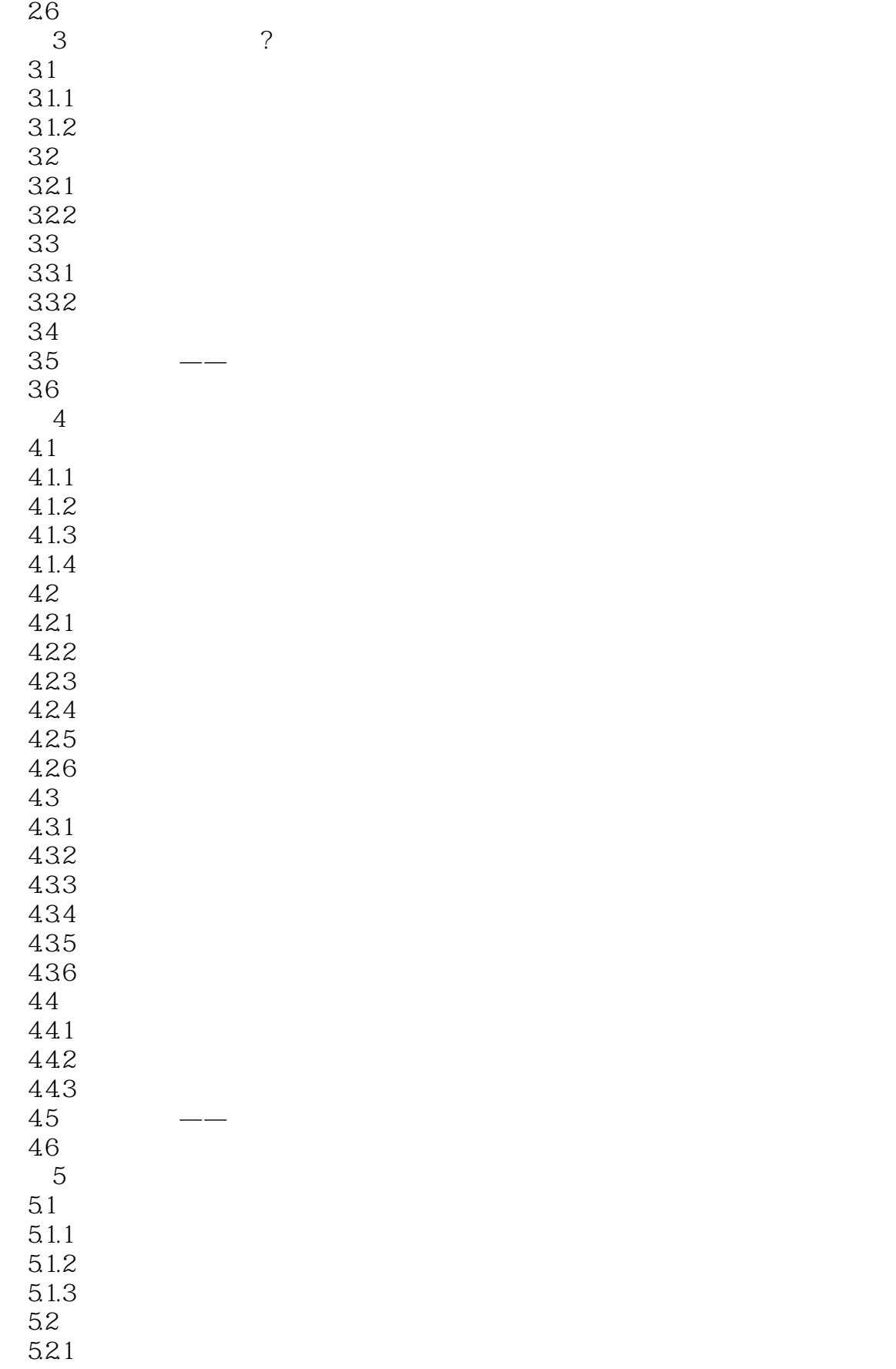

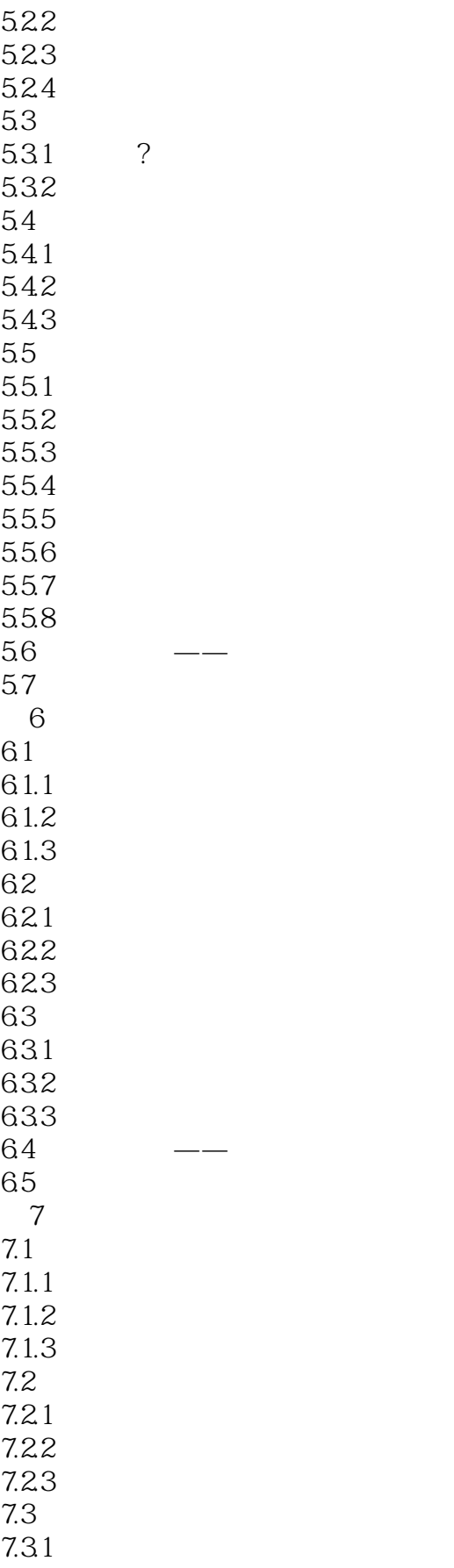

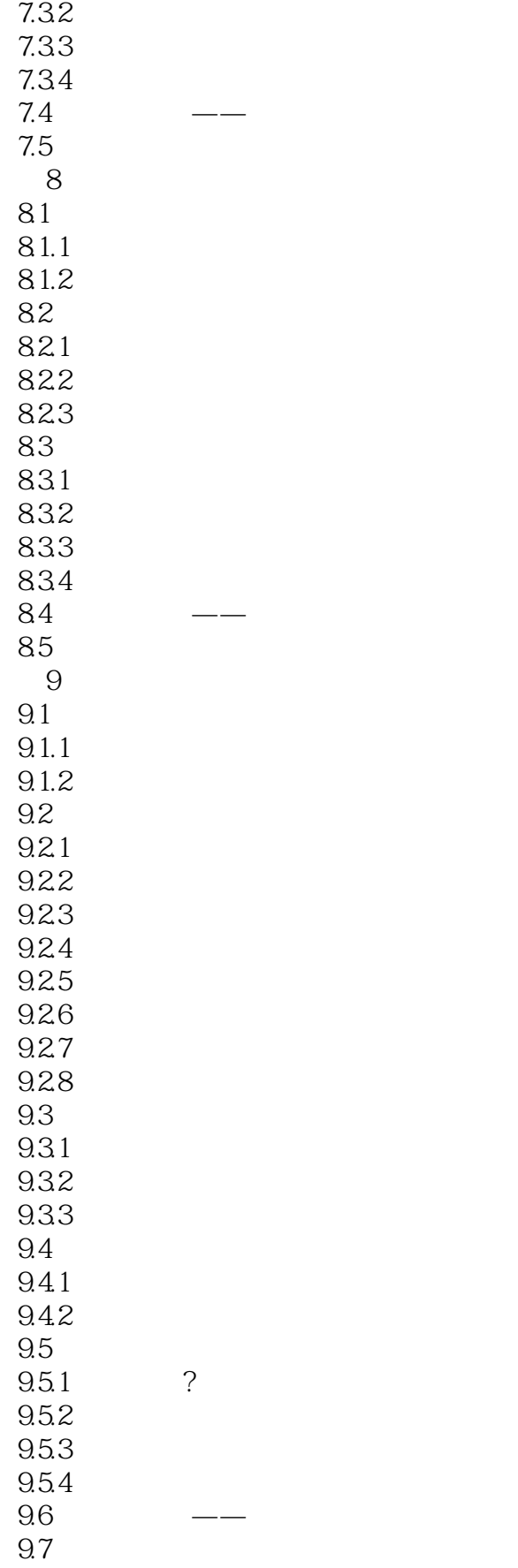

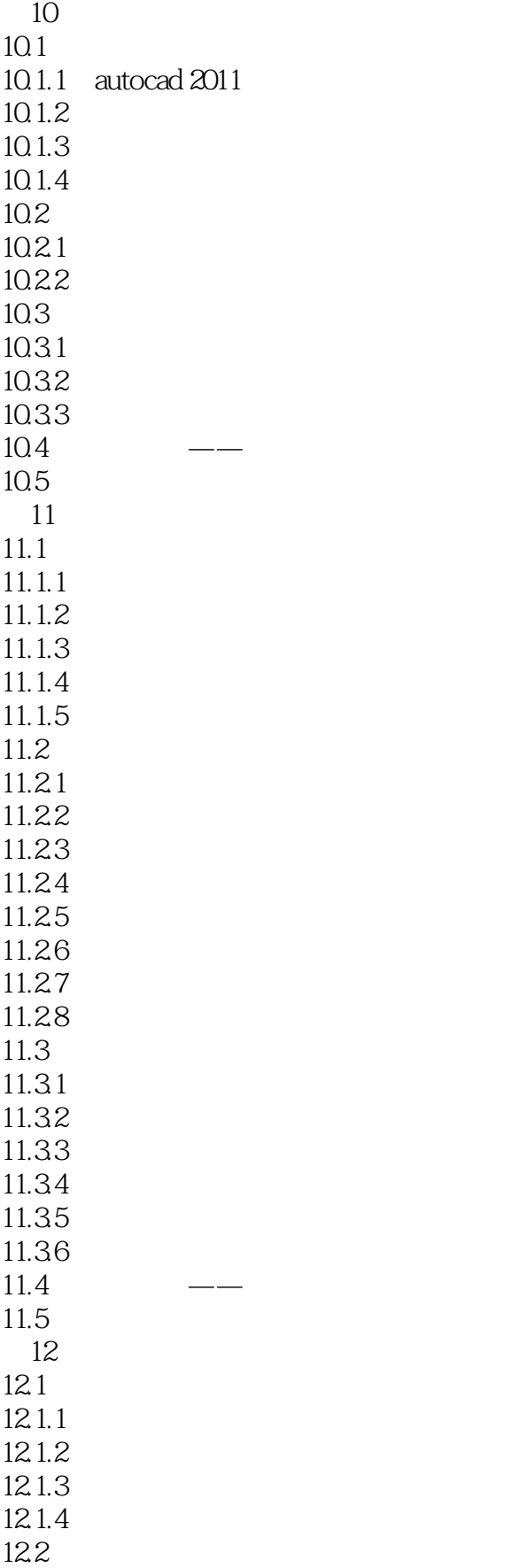

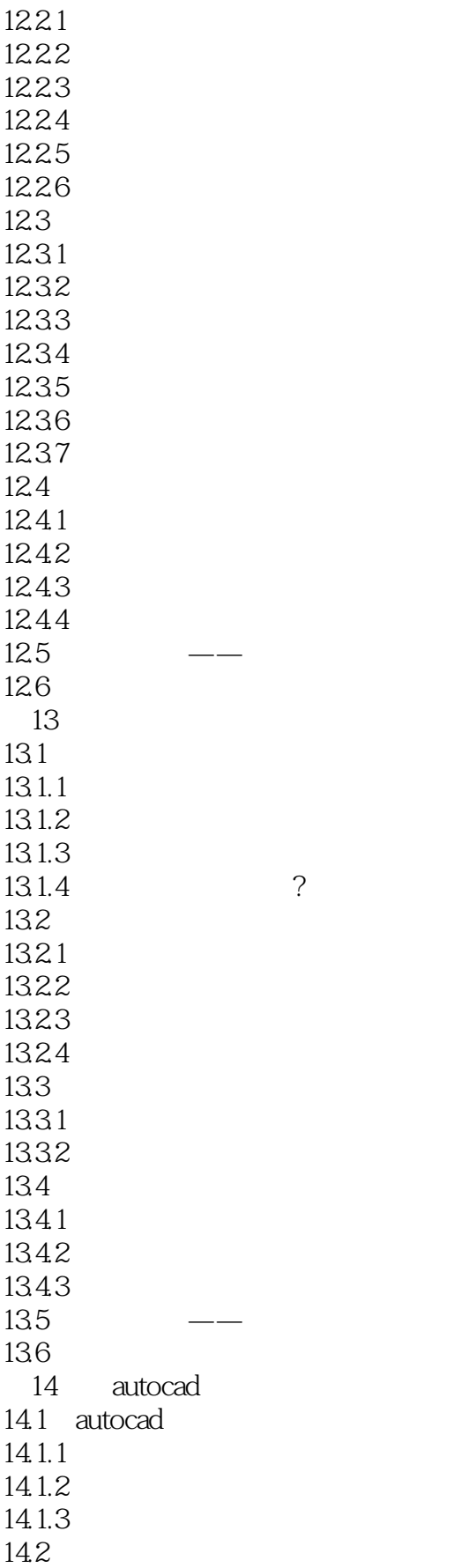

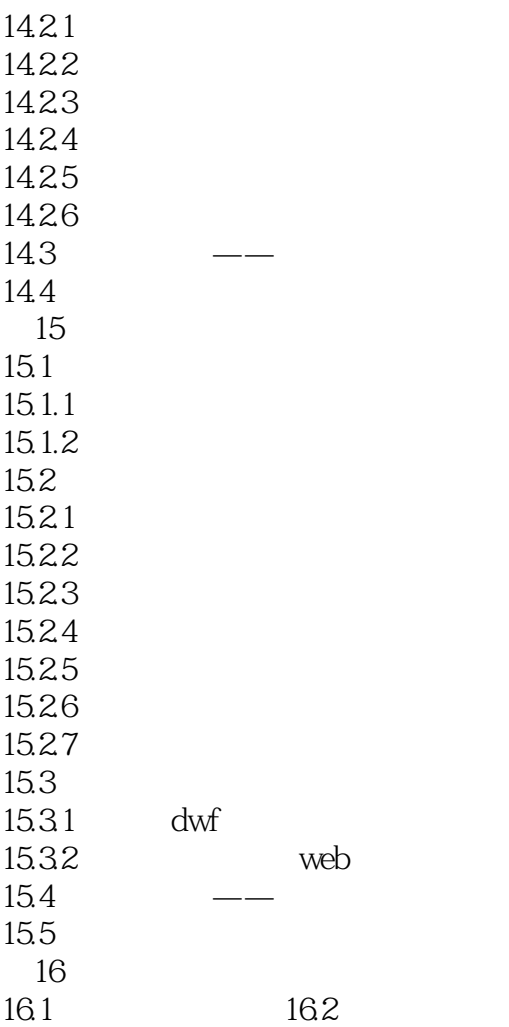

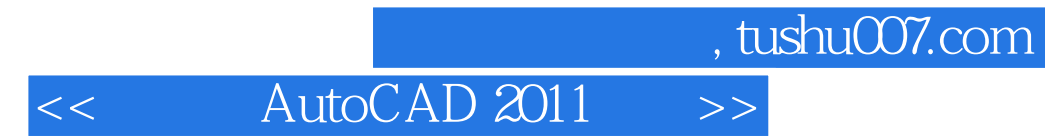

本站所提供下载的PDF图书仅提供预览和简介,请支持正版图书。

更多资源请访问:http://www.tushu007.com